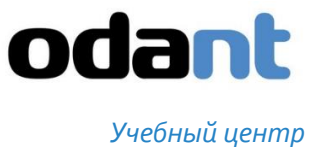

# ПРОГРАММА КУРСА

# НАЗВАНИЕ КУРСА: ИСПОЛЬЗОВАНИЕ БАЗОВЫХ СЕРВИСОВ. ПЕЧАТЬ, ПОДШИВКА, КОРРЕКТИРОВКА, ИМПОРТ, LINKEDLIST, МЕНЮ КЛАССА «ИНФО»

КОД КУРСА: К03

# КОЛИЧЕСТВО ЧАСОВ 12,0

### ТЕМА ОБЩАЯ ИНФОРМАЦИЯ О БАЗОВЫХ СЕРВИСАХ 0,5 Ч.

- Понятие сервиса в ODANT, предоставляемого сервисным классом
- Варианты предоставления и подключения сервиса.
- Общий функционал базовых сервисов Печать,
- Подшивка, Корректировка, Импорт, LinkedList, Адрес.

### ТЕМА ПЕЧАТЬ 1,5 Ч.

### **Знания Умения**

Место расположение шаблонов. Подключение печати.

### **Знания Умения**

Подключать сервисы к классам данных

- 
- Настройка вывода информации из объекта на печать с использованием шаблона Word

### ТЕМА ПОДШИВКА 1 Ч.

Место расположение шаблонов. Подключение подшивки.

### **Знания Умения**

- 
- Настройка подшивки в виде кнопки.
- Настройка подшивки в виде поля.
- Настройка подшивки для подшивки объекта в различные домены.
- Настройка подшивки по условию.

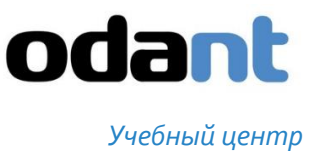

### ТЕМА КОРРЕКТИРОВКА 1 Ч.

### **Знания Умения**

- Вызов сервиса корректировка Настройка корректировки объектов.
	- Пакетная корректировка.
	- Корректировка с перерасчетом объектов.

### ТЕМА ИМПОРТ 1 Ч.

- Вызов меню импорта
- Виды источников данных

### **Знания Умения**

• Настройка импорта из XML, Excel.

### ТЕМА LINKEDLIST 1,5 Ч.

### **Знания Умения**

- Подключение сервиса LinkedList.
- Настройка подключения к источникам
- Настройка видов отображения данных

### ТЕМА МЕНЮ КЛАССА «ИНФО» 0,5 Ч.

- Вызов сервиса Инфо
- Предоставляемые сервисом данные

### **Знания Умения**

- Скопировать и передать глобальный адрес объекта
- Поиск объекта, класса по глобальному адресу

### ТЕМА ОБЪЕДИНЕНИЕ И ПЕРЕМЕЩЕНИЕ ОБЪЕКТОВ 1 Ч.

- Вызов меню перемещения/объединения объектов
- Условия и принципы объединения

### **Знания Умения**

- Перемещение объектов.
- Объединение объектов.

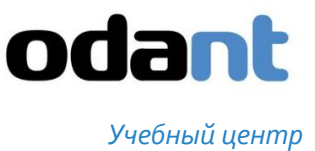

## ТЕМА КОНТРОЛЬНОЕ ЗАДАНИЕ 4 Ч.

### **Знания Умения**

 Импортировать, корректировать, выводить на печать, связывать данные в рамках созданной простой конфигурации